# La famiglia di system call exec

Anno Accademico 2010-2011 Prof. Claudio Cilli

## La famiglia di system call exec

- Se fork fosse l'unica primitiva per creare nuovi processi, la programmazione in ambiente Unix sarebbe alquanto ostica, dato che si potrebbero creare soltanto copie dello stesso processo
- La famiglia di primitive exec può essere utilizzata per superare tale limite in quanto le varie system call exec permettono di iniziare l'esecuzione di un altro programma sovrascrivendo la memoria del processo chiamante

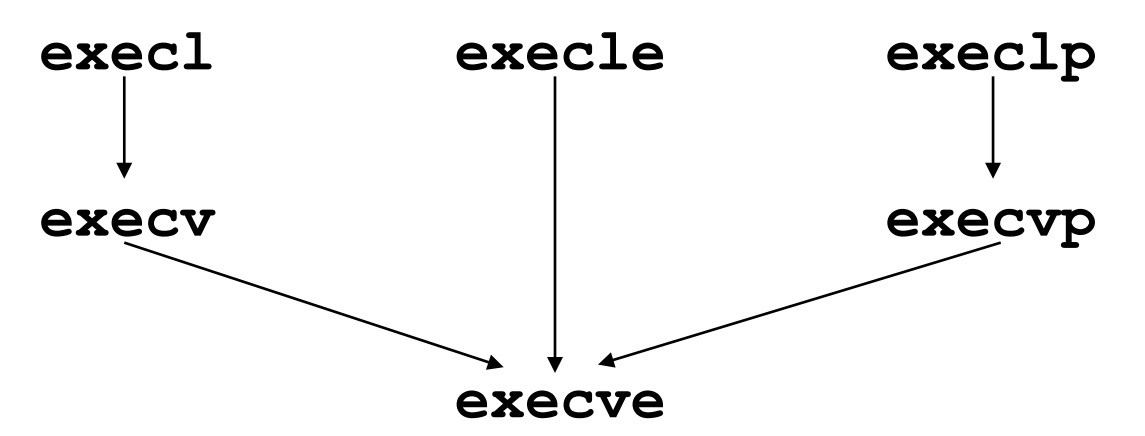

In realtà tutte le funzioni chiamano in ultima analisi execve che è  $\bullet$ l'unica vera system call della famiglia. Le differenze tra le varianti stanno nel modo in cui vengono passati i parametri

## Esempio di utilizzo di exec1

```
#include <stdio.h>
#include <unistd.h>
main()\left\{ \right.printf("Esecuzione di ls\n");
exec1("/bin/ls", "ls", "-l", (char *)0);perror ("La chiamata di execl ha generato un
\overline{error}(n'') ;
exit(1);\}
```
• Si noti che exec1 elimina il programma originale sovrascrivendolo con quello passato come parametro. Quindi le istruzioni che seguono una chiamata a exec1 verranno eseguite soltanto in caso si verifichi un errore durante l'esecuzione di quest'ultima ed il controllo ritorni al chiamante

### Esempio di utilizzo di exec1

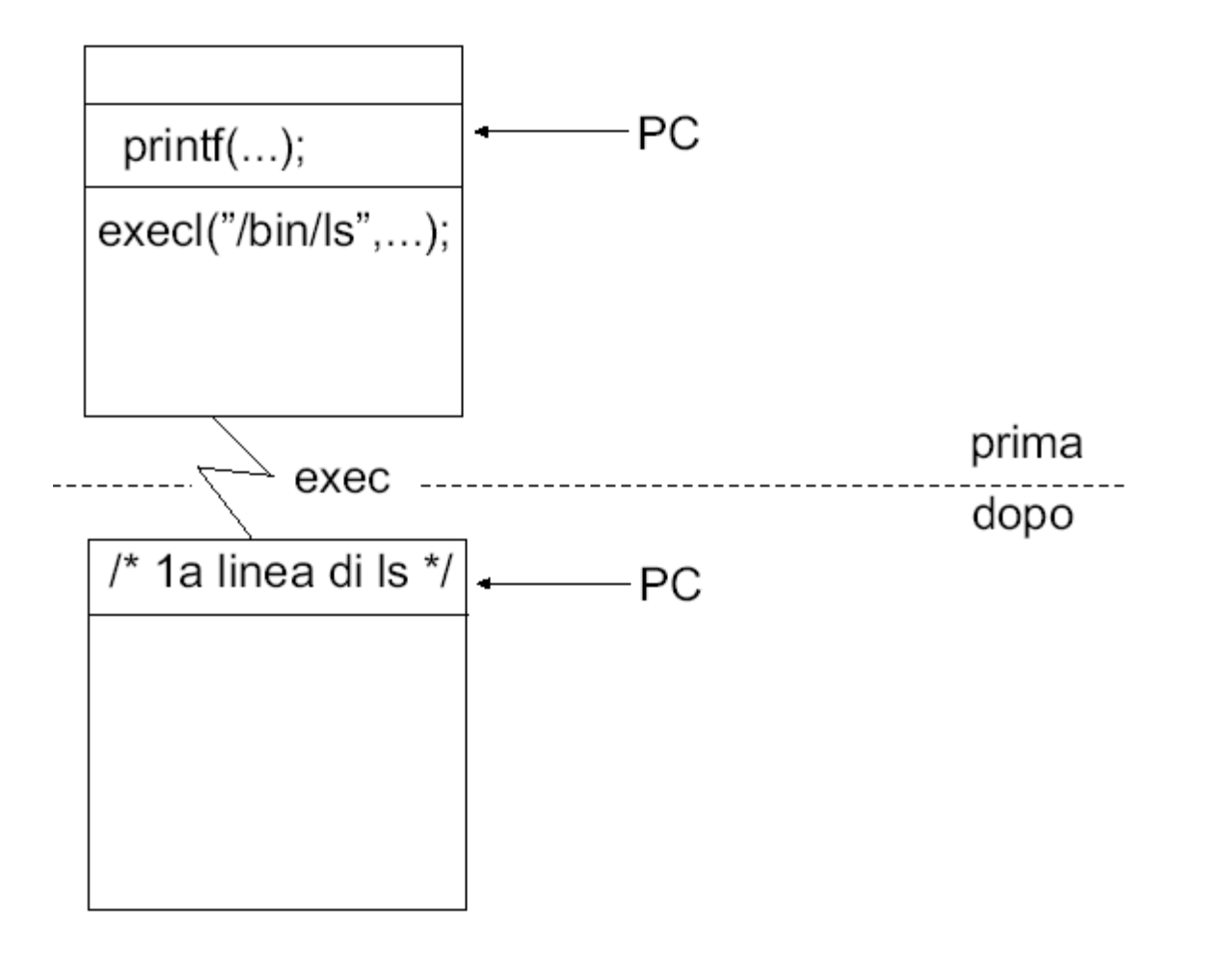

4

### Chiamata alla system call exec

- · Quando un processo chiama una delle system call exec:
	- · il processo viene rimpiazzato completamente da un nuovo programma (text, data, heap, stack vengono sostituiti)
	- il nuovo programma inizia a partire dalla sua funzione main
	- il process ID non cambia
- · Esistono sei versioni di exec:
	- con/senza gestione della variabile di ambiente PATH
		- · se viene gestita la variabile d'ambiente, un comando corrispondente ad un singolo filename verrà cercato nel PATH
	- con variabili di ambiente ereditate / con variabili di ambiente specificate
	- con array di argomenti / con argomenti nella chiamata (null terminated)

### Le varianti della system call exec

int execl(char \*pathname, char \*arg0, … ); int execv(char \*pathname, char \*argv[]); int execle(char \*pathname, char \*arg0, …, char\* envp[]); int execve(char \*pathname, char \*argv[], char\* envp[]); int execlp(char \*filename, char \*arg0, … ); int execvp(char \*filename, char \*argv[]);

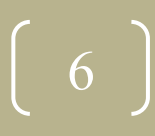

#### Relazione tra suffisso e parametri di exec

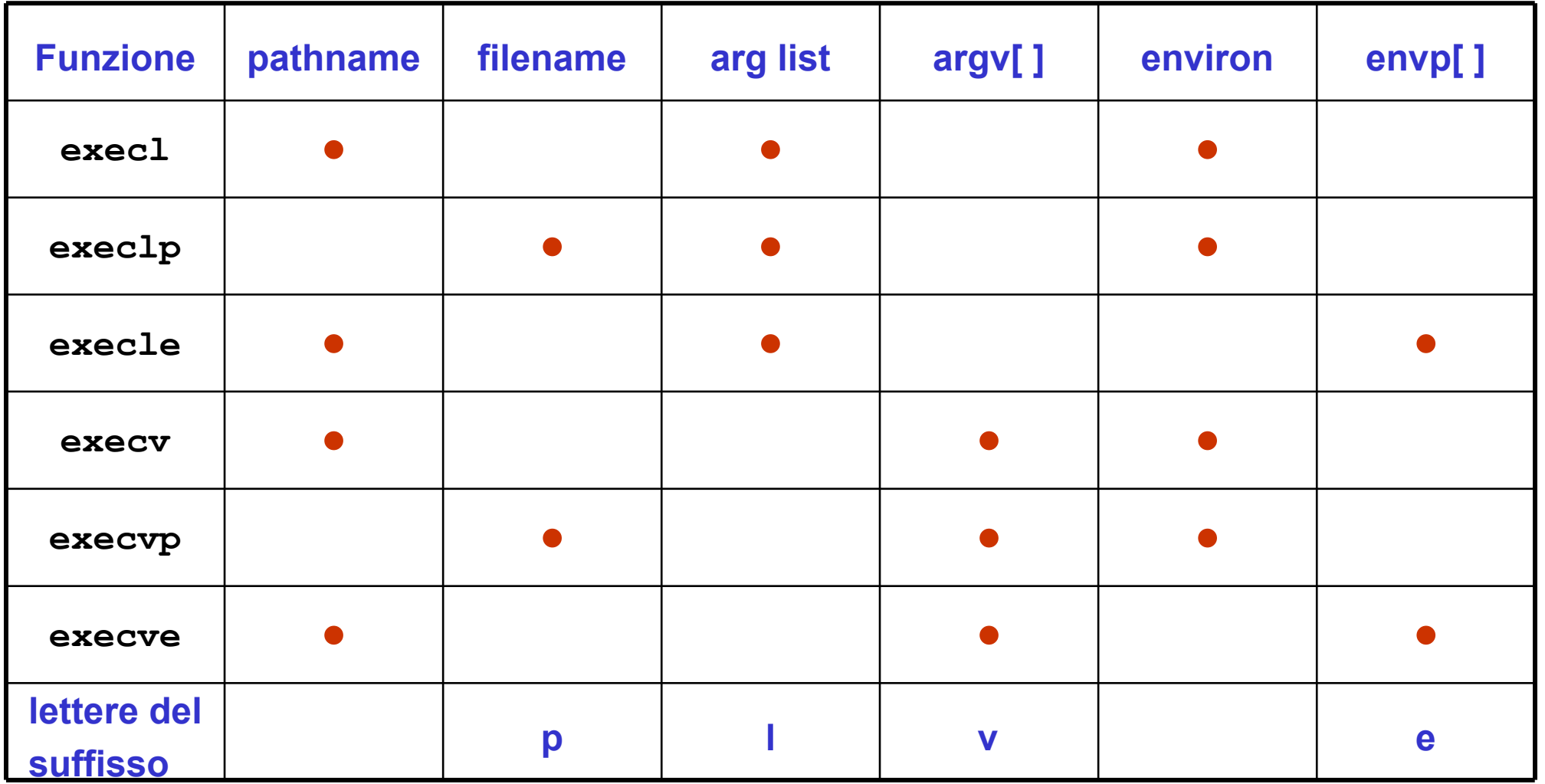

7

# Proprietà ereditate dal processo lanciato con exec

- Cosa viene ereditato da exec?
	- process ID e parent process ID
	- real uid e real gid
	- supplementary gid
	- process group ID
	- session ID
	- terminale di controllo
	- current working directory
	- root directory
	- maschera creazione file (umask)
	- file locks
	- maschera dei segnali
	- segnali in attesa

# Proprietà NON ereditate dal processo lanciato con exec

- Cosa NON viene ereditato da exec?
	- effective user ID e effective group ID, in quanto vengono settati in base ai valori dei bit di protezione
- Cosa succede ai file aperti?
	- Dipende dal flag close-on-exec che è associato ad ogni descrittore
		- Se close-on-exec è true, vengono chiusi  $\bullet$
		- Altrimenti, vengono lasciati aperti (comportamento di default)

### Utilizzo combinato di fork e

#### exec

· L'utilizzo combinato di fork per creare un nuovo processo e di exec per eseguire nel processo figlio un nuovo programma costituisce un potente strumento di programmazione in ambiente Linux

```
• Esempio:
#include <stdio.h>
#include <stdlib.h>
#include <unistd.h>
#include <sys/wait.h>
void fatal(char *s)
perror(s);
exit(1);/* continua ... */
```

$$
\left(\begin{array}{c}10\end{array}\right)
$$

### Utilizzo combinato di fork e

#### exec

```
main()
\{pid_t pid;
switch(pid = fork()) {
case -1:
fatal("fork failed");
break;
case 0:
execl("/bin/ls", "ls", "-l", (char *)0);
fatal("exec failed");
break;
default:
wait((int *) 0);printf("ls completed\n");
exit(0);}
} 11
```
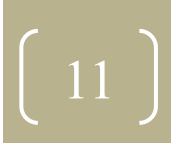

### Utilizzo combinato di fork e

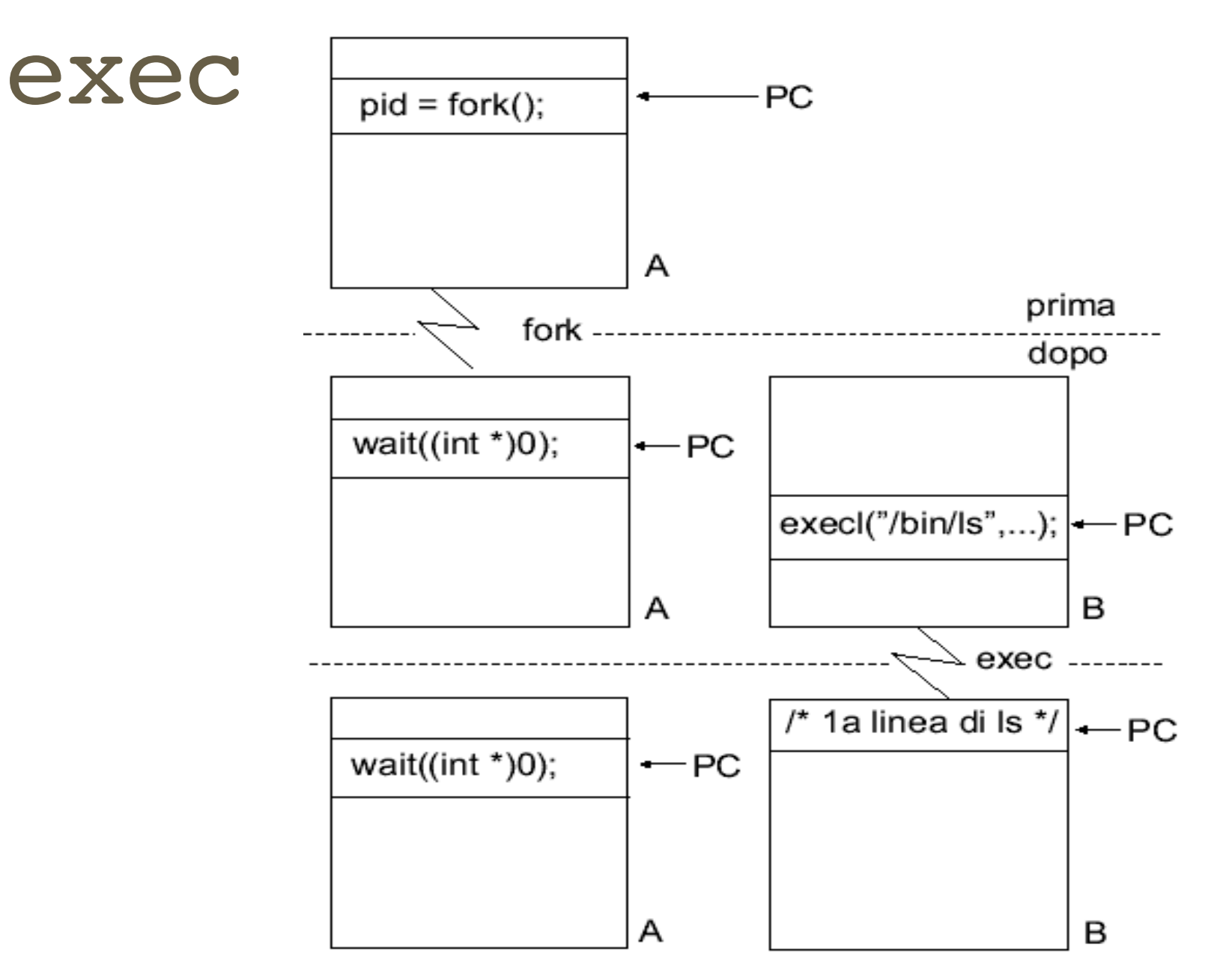

### Esercitazione 1

- Scrivere un programma che manda in esecuzione un eseguibile il cui filename è inserito come argomento sulla linea comando e ne aspetta la terminazione
- Aggiungere al programma precedente la capacità di lanciare eseguibili residenti in qualsiasi directory memorizzata nella variabile di ambiente \$PATH

### La funzione system

- · int system(char\* command);
- · Esegue un comando, aspettando la sua terminazione
- E' una funzione della libreria standard definita in ANSI C (quindi non è una system call, anche se svolge una funzione analoga alla fork+exec)
- · Il suo modo di operare è fortemente dipendente dal sistema; in genere chiama /bin/sh -c command
- Non è definita in POSIX.1, perché non è un'interfaccia al sistema operativo, ma è definita in POSIX.2

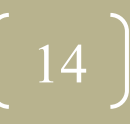

- L'ambiente di un processo è un insieme di stringhe (terminate da \0).
- · Un ambiente è rappresentato da un vettore di puntatori a caratteri terminato da un puntatore nullo.
- Ogni puntatore (che non sia quello nullo) punta ad una stringa della forma: identificatore = valore
- Per accedere all'ambiente da un programma C, è sufficiente aggiungere il parametro envp a quelli del main:

```
/* showmyenv */
\#include \leqstdio.h>
main(int argc, char **argv, char **envp)
\left\{ \right.while(*envp)
printf("8s\n'n", *envp++);\mathbf{\}oppure usare la variabile globale seguente: extern char **environ;
```
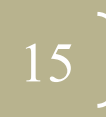

- L'ambiente di default di un processo coincide con quello del processo padre.
- Per specificare un nuovo ambiente è necessario usare una delle due varianti seguenti della famiglia exec, memorizzando in envp l'ambiente desiderato:

```
execle(path, arg0, arg1, ..., argn, (char *)
0, envp);
```
16

execve(path, argv, envp);

```
/* setmyenv */
#include <unistd.h>
#include <stdio.h>
main(){ char *argv[2], *envp[3];
\arg v[0] = "setmyenv";argv[1] = (char * )0;envp[0] = "var1=valore1";envp[1] = "var2=valore2";envp[2] = (char * )0;execve("./showmyenv", argv, envp);
perror("execve fallita");
· Eseguendo il programma precedente si ottiene quanto segue:
$ ./setmyenv
var1=valore1
var2 = valore2
```

$$
\left(\begin{array}{c}17\end{array}\right)
$$

• Esiste una funzione della libreria standard che consente di cercare in environ il valore corrispondente ad una specifica variabile d'ambiente:  $\#inc1$ ude  $\leq std1$ ib.h>

```
char *getenv(const char *name);
```
• geteny prende come argomento il nome della variabile da cercare e restituisce il puntatore al valore (ciò che sta a destra del simbolo =) o NULL se non lo trova:

```
\#include \leq stdio.h>\#include \leqstdlib.h>
main()\left\{ \right.printf("PATH=%s\n", getenv("PATH"));
```
Dualmente, puteny consente di modificare o estendere l'ambiente:  $\bullet$ putenv("variabile=valore");

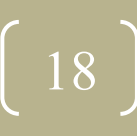

# Current working directory e root directory

- Ad ogni processo è associata una current working directory che viene ereditata dal processo padre
- La chiamata di sistema seguente consente di cambiarla:

```
#include <unistd.h>
```

```
int chdir(const char *path);
```
- Ad ogni processo inoltre è associata una root directory che specifica il punto di inizio del file system visibile dal processo stesso
- · Per cambiare la root directory si può usare la chiamata di sistema seguente:

#include <unistd.h>

int chroot(const char \*path);

### **Esercitazione 2**

- Modificare il programma dell'Esercitazione 1 (slide 13) in  $\bullet$ accordo alle seguenti ulteriori specifiche:
	- · il programma deve supportare correttamente il lancio di eseguibili che richiedono opzioni ed argomenti
	- · il pattern di programmazione composto dalla chiamata alle system call fork+exec dovrà essere inserito all'interno di una funzione spawn () il cui prototipo dovrà essere opportunamente definito
- Aggiungere al programma precedente la capacità di leggere dallo standard input (e non come argomento sulla linea di comando) l'eseguibile da lanciare per poi lanciarlo alla pressione di Enter; quest'operazione andrà ripetuta iterativamente fino alla lettura di un carattere EOF di fine file (sequenza ctrl+d)

### **Esercitazione 3**

- Aggiungere al programma dell'Esercitazione 2:
	- · la stampa all'inizio di ogni nuova linea di comando (e quindi alla terminazione di ogni eseguibile lanciato) di un prompt contenente il nome dell'utente e quello del computer, nel formato: username@hostname \$
	- · la capacità di poter lanciare un nuovo eseguibile senza dover attendere la terminazione di quello precedente se al termine della stringa di input si trova il carattere &
- Sviluppare un propria implementazione della funzione system () (si consultiman 3 system), rispettandone il prototipo e la funzionalità; la gestione dei segnali definita per la system() può essere ignorata

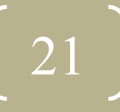